, tushu007.com << Photoshop >>

<< Photoshop >>

- 13 ISBN 9787302110354
- 10 ISBN 7302110352

出版时间:2005-8

页数:283

PDF

更多资源请访问:http://www.tushu007.com

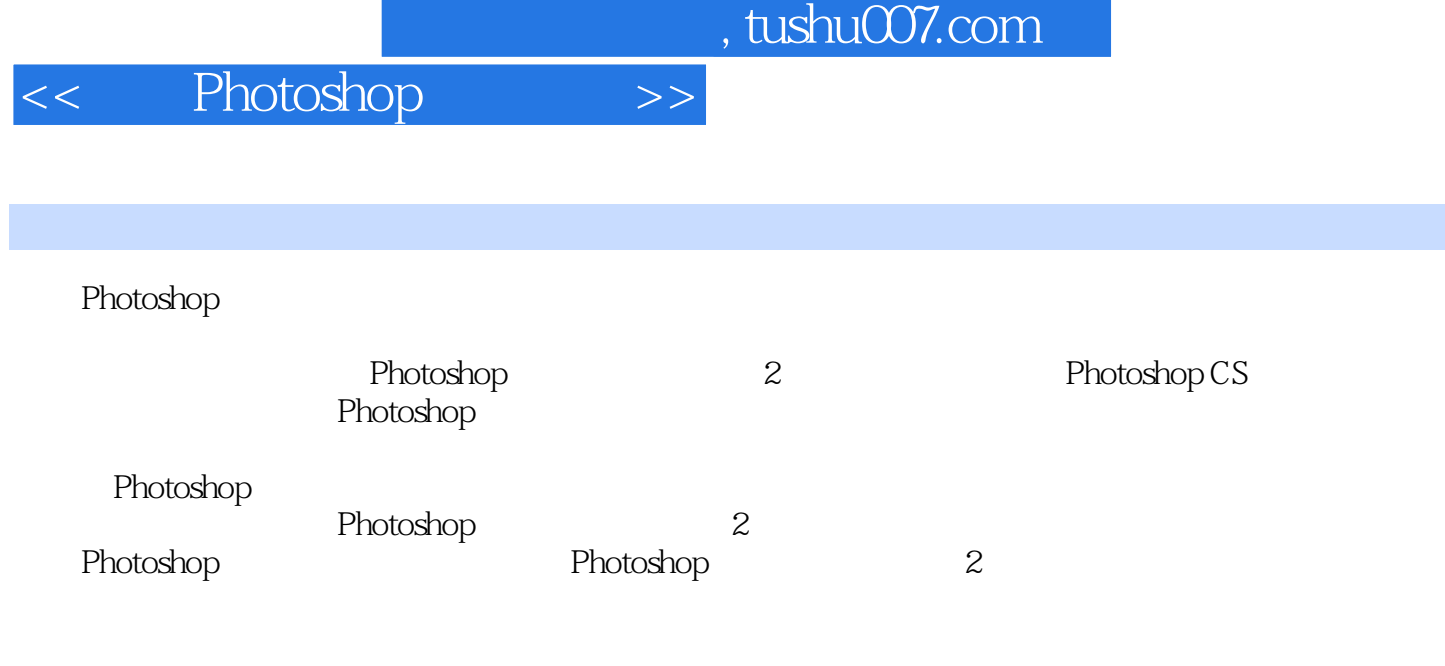

Photoshop 2

Photoshop

## << Photoshop >>

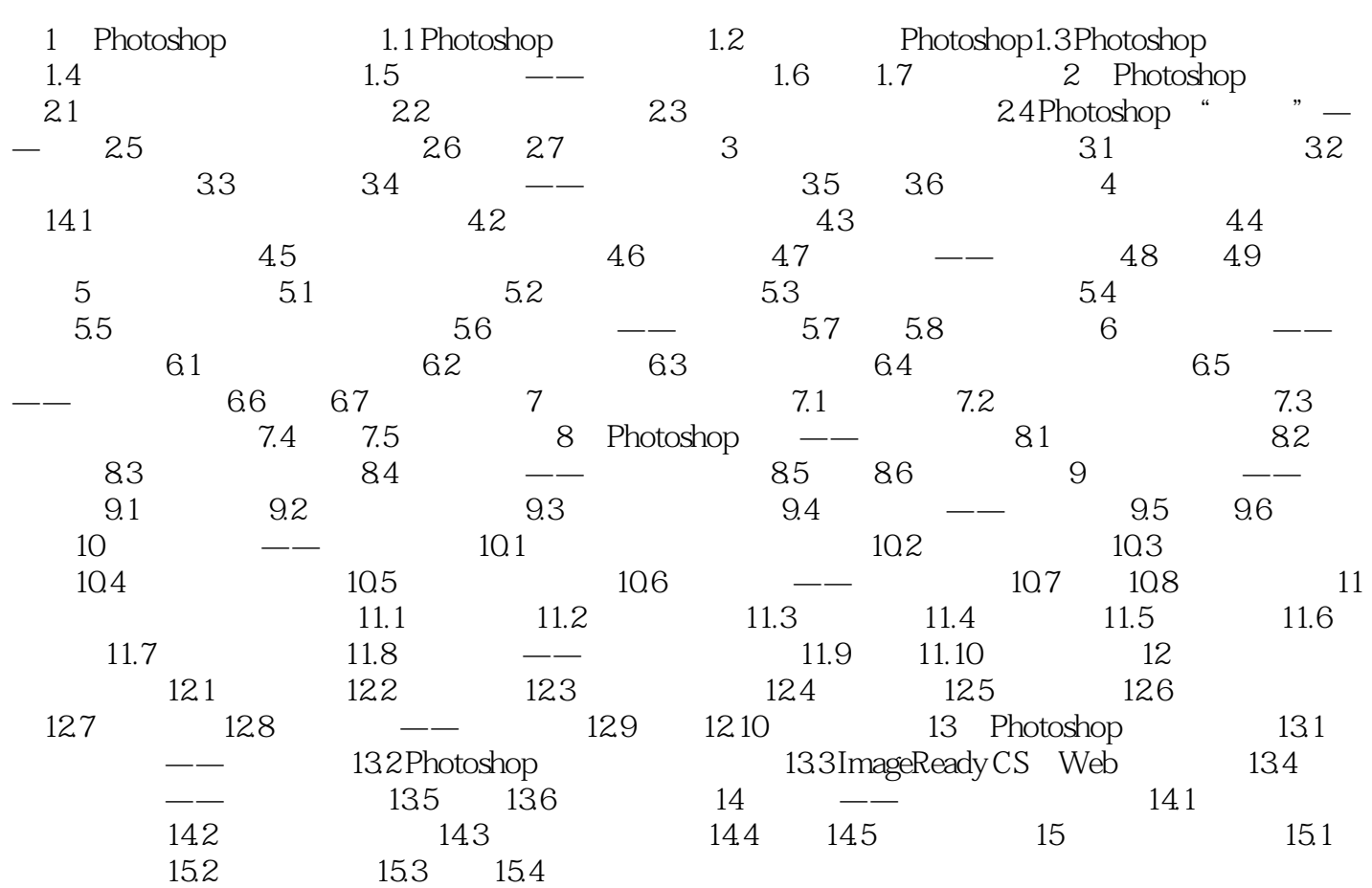

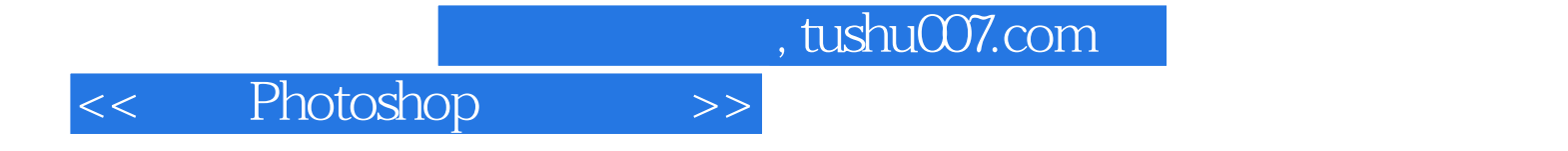

本站所提供下载的PDF图书仅提供预览和简介,请支持正版图书。

更多资源请访问:http://www.tushu007.com